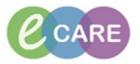

r

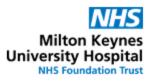

| QRG - | - Antimicrobial Review - Pharmacy                                                                                                    |                |
|-------|----------------------------------------------------------------------------------------------------|----------------|
| No.   | Action                                                                                                    | Responsibility |
| 1.    | Option 1:<br>From Pharmacy Meds Manager select "Intervene", click on<br>continue with Step 2.<br>Active Aspirin 75 mg tablet (soluble) oral ONCE a day<br>(None)<br>Accept<br>Enquire<br>History<br>Intervene<br>Keject<br>Verify | Pharmacist     |
|       | <b>Option 2:</b><br>In PowerChart > Requests / Care Plans right-click on the medication, select                                                                                                    |                |
|       | *Document Intervention" and continue with Step 2.          ************************************                                                                                                    |                |
| 2.    | Select option "Pharmacy Antimicrobial"         Image: Clinical Pharmacy         Image: Clinical Pharmacy         Image: Pharmacy Antimicrobial         Image: Pharmacy Clinical Intervention                                      | Pharmacist     |
| 3.    | Click on                                                                                                    | Pharmacist     |

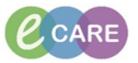

| 4.  | Complete the medication's details<br>Medication(s) Details<br>Co-Amoxiclav IV 1200mg                                                                                                    | Pharmacist |
|-----|----------------------------------------------------------------------------------------------------|------------|
| 5.  | Complete the prescriber and who the intervention has been reported to (if applicable)         Prescriber       TEST , Consultant         Reported To       Test , ClinPrac01                        | Pharmacist |
| 6.  | Complete to alert the clinicians if appropriate<br>Inform Team Intervention Alerting Alert Clinicians Intervention is completed.                                                                    | Pharmacist |
| 7.  | Complete form as appropriate                                                                                                    | Pharmacist |
| 8.  | Check this box only if the intervention has been completed and resolved Intervention Complete?                                                                                                    | Pharmacist |
| 9.  | Select the save icon to save the form if the prescriber's response is outstanding. <b>DO NOT SIGN</b> at this point (only do that when it is resolved).                                             | Pharmacist |
| 10. | An intervention symbol (same as for clinical intervention) will appear next to the drug in the request and care plans view, clicking this will open the form for the doctor to acting and sign off. | Pharmacist |

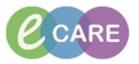

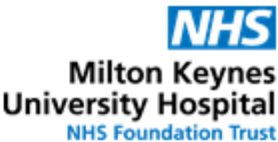

11. To complete the antimicrobial review, modify the form. Pharmacist This can be accessed by clicking on the intervention icon. Medicat 🗹 👦 🛄 A pirin Ordered Co ทรม  $\checkmark$ Notifications: This order is yet to be verified by a pharmacist. Click to view / update unacknowledged intervention. Last updated by: Test, Pharmacist01 On: 22/11/2017 10:11 WET  $\checkmark$ Alternatively, if the intervention is not against a particular medication, navigate to the form browser to find the intervention form. Right-click on it and select "modify" to open the form. Clinician Workflow Nurse Workflow Sort by: Date **Obstetrics** View Newborn Summary 🗁 All Forms Thursday 28 December 2017 GMT **Results Review** 📕 14:42 GMT Pharmacy Antimicrobial (In Progress) - Test, Pharmacist0 Requests/Care Plans 🕂 Add 📔 14:41 GMT Pharmacy Antimicrobial (Modified) - Test, Pharmacist01 Tuesday 28 November 2017 GMT - 📙 16:56 GMT Pharmacy Clinical Interventions (Auth (Verified)) - Test, Pharmacist01 Task List 16:56 GMT Pharmacy Clinical Interventions (In Progress) - Test, Pharmacist01 🔄 🗁 Monday 27 November 2017 GMT 11:16 GMT Pharmacy Allergy Recording (Auth (Verified)) - Libal , Cornelia 11:15 GMT Pharmacy Allergy Recording (Auth (Verified)) - Libal , Cornelia 🖶 🗁 Monday 23 October 2017 BST Allergies 🕂 Add 📲 15:00 BST VTE Risk Assessment (Auth (Verified)) - Libal , Cornelia 🖶 📂 Thursday 19 October 2017 BST 📕 16:28 BST VTE Risk Assessment (Auth (Verified)) - Libal , Cornelia Form Browser 📔 09:45 BST Pharmacy Allergy Recording (Modified) - Multi-Contributors Histories All Forms Thursday 28 December 2017 GMT 13:34 GMT Ph View gress) - Test, Pharmacist01 Verified)) - Test, Pharmacist01 Thursday 02 Nov Modify 12:01 GMT Ph ified)) - Test , ClinPrac01 12:00 GMT VT Test , ClinPrac01 History Change Date/Time 12. Pharmacist Review the prescriber's response and update the outcome if necessary Prescriber Response Patient Clinical Outcome Accepted
 Not accepted
 Pending
 Patient discharged before response
 Other: No Harm = Error did not reach patient or no harm caused. Low Harm = Link Gul And Teach Jaken K for Iran Lossen for an inclusion of the set of the set o 13. Check option that intervention is complete Pharmacist Intervention Complete? O Yes Pharmacist 14. Sign intervention

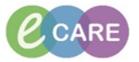

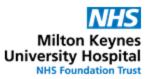

|                                                                                                    | 🔍   100%                                                                                                    | -   • • 🗳                                                                                                    |                                                                                                    |                                                                                                    |                                                                                                    |                                                                                                    |                                                                       |                                                       |               |                          |                                                         | _                                                |                               |                                               |
|----------------------------------------------------------------------------------------------------|----------------------------------------------------------------------------------------------------|----------------------------------------------------------------------------------------------------|----------------------------------------------------------------------------------------------------|----------------------------------------------------------------------------------------------------|----------------------------------------------------------------------------------------------------|----------------------------------------------------------------------------------------------------|-----------------------------------------------------------------------|-------------------------------------------------------|---------------|--------------------------|---------------------------------------------------------|--------------------------------------------------|-------------------------------|-----------------------------------------------|
| PCO                                                                                                    | ×                                                                                                    | +                                                                                                    |                                                                                                    |                                                                                                    |                                                                                                    |                                                                                                    |                                                                       |                                                       |               |                          |                                                         |                                                  |                               |                                               |
| Patient List: RD8-GH                                                                                                    | General Me                                                                                                    | dicine - Ward 18 🗸                                                                                                    | List Maintena                                                                                                    | ance Establis                                                                                                    | sh Relatio                                                                                                    | inships                                                                                                    |                                                                       |                                                       |               |                          |                                                         |                                                  |                               |                                               |
| Location                                                                                                    | <b>A</b>                                                                                                    | Patient                                                                                                    |                                                                                                    |                                                                                                    | м.                                                                                                    | U                                                                                                    | AKI                                                                   | I                                                     | М             | <b>C</b>                 | MDS                                                     |                                                  |                               |                                               |
| RD8-GH Ward 18<br>Bay A - 01                                                                                                    | Q                                                                                                    | WINIFRED, Z<br>97 yrs F DOB:<br>NHS:<br>MRN: 865136                                                                                                    |                                                                                                    |                                                                                                    | 0                                                                                                    |                                                                                                    |                                                                       |                                                       |               |                          | No                                                      |                                                  |                               |                                               |
| RD8-GH Ward 18<br>Bay A - 02                                                                                                    | 0                                                                                                    | *ZZZTEST, EP<br>41 yrs M DOB:<br>NHS:<br>MRN: 864890                                                                                                    |                                                                                                    | RGE                                                                                                    | 0<br>0                                                                                                    | 5                                                                                                    | 3                                                                     | 2                                                     | )             |                          | No                                                      |                                                  |                               |                                               |
| RD8-GH Ward 18<br>Bay A - 03                                                                                                    | ۵                                                                                                    | ZZZEPMA3, TI<br>52 yrs M DOB:<br>NHS:                                                                                                    |                                                                                                    |                                                                                                    | 8                                                                                                    | Interv                                                                                                    |                                                                       | / prescri                                             | bing with     | in auidel                | ines                                                    |                                                  |                               |                                               |
| Alternativel<br>list in Powe                                                                                                    | erCha                                                                                                    | rt or the "I                                                                                                    |                                                                                                    | tions"                                                                                                    | micr                                                                                                    | obial                                                                                                    | revie                                                                 | ws a                                                  | are v         | isibl                    | e fro                                                   |                                                  | e Ta                          | ask                                           |
| list in Powe                                                                                                    | Discharg                                                                                                    | en interven<br>rt or the "I<br>e Validation Dis                                                                                                    | ntervent                                                                                                    | tions"                                                                                                    | micr<br>Tab                                                                                                    | obial<br>in the                                                                                                    | revie                                                                 | ws a<br>rmac                                          | are v<br>cy M | isibl<br>eds             | e fro<br>Mai                                            | nager                                            | e Ta                          | ask                                           |
| Iist in Powe                                                                                                    | Discharg<br>npleted<br>Schedule                                                                                                    | en interven<br>rt or the "I                                                                                                    | ntervent                                                                                                    | tions"                                                                                                    | micr<br>Tab<br>Datient                                                                                                    | Durat<br>obial<br>in the<br>Details<br>ested on                                                                           | revie<br>Pha                                                          | ws a                                                  | are v<br>cy M | isibl<br>eds             | e fro<br>Mai                                            | nager                                            | e Ta                          | ask                                           |
| list in Powe                                                                                                    | Discharg<br>Discharg<br>npleted<br>Schedule<br>19/Oct/2<br>28/Nov/2                                                                       | en interven<br>It or the "I<br>e Validation Dis<br>ed Date and Time                                                                                                    | ntervent<br>charge Disper<br>Task Status<br>Overdue<br>InProcess                                                                 | tions" -                                                                                                    | micr<br>Tab<br>Patient<br>Patient<br>P-Requ<br>Syster<br>I DOSE:                                                                                                    | Durat<br>obial<br>in the<br>Details<br>ested on<br>a generat<br>800 micro                                                 | revie<br>Pha<br>19/0ct<br>ed ord                                      | ws a<br>rmac                                          | are v<br>cy M | isibleds                 | e fro<br>Mai<br>sk Desc<br>edicatio                     | ription<br>n History<br>Clinical Ir              | nterver                       |                                               |
| Pharmacy Tasks<br>Task retrieval com                                                                                                    | Discharg<br>Discharg<br>npleted<br>Schedule<br>19/Oct/2<br>28/Nov/2                                                                       | en interven<br>ft or the "I<br>e Validation Dis<br>ed Date and Time<br>2017 09:36 BST<br>2017 16:56 GMT                                                                                          | ntervent<br>charge Disper<br>Task Status<br>Overdue<br>InProcess                                                                 | tions" -<br>nsing Outp<br>Mnemonic<br>Medication<br>Misoprosto                                                                        | micr<br>Tab<br>Patient<br>Patient<br>P-Requ<br>Syster<br>I DOSE:                                                                                                    | Durat<br>obial<br>in the<br>Details<br>ested on<br>a generat<br>800 micro                                                 | revie<br>Pha<br>19/0ct<br>ed ord                                      | ws a<br>rmac                                          | are v<br>cy M | isibleds                 | e fro<br>Mai<br>sk Desc<br>edicatio                     | ription<br>n History<br>Clinical Ir              | nterver                       |                                               |
| Pharmacy Tasks<br>Task retrieval com                                                                                                    | Discharg<br>npleted<br>Schedule<br>19/Oct/2<br>28/Nov/<br>28/Dec/2                                                                        | en interven<br>t or the "I<br>e Validation Dis<br>ed Date and Time<br>1017 09:36 BST<br>2017 16:56 GMT<br>2017 14:46 GMT                                                                         | charge Disper<br>Task Status<br>Overdue<br>InProcess<br>InProcess                                                                | tions" -<br>nsing Outp<br>Mnemonic<br>Medication<br>Misoprosto                                                                        | micr<br>Tab<br>Patient<br>Patient<br>P-Requ<br>Syster<br>I DOSE:                                                                                                    | Durat<br>obial<br>in the<br>Details<br>ested on<br>a generat<br>800 micro                                                 | revie<br>Pha<br>19/0ct<br>ed ord                                      | ws a<br>rmac                                          | are v<br>cy M | isibleds                 | e fro<br>Mai<br>sk Desc<br>edicatio                     | ription<br>n History<br>Clinical Ir              | nterver                       |                                               |
| Pharmacy Tasks<br>Task retrieval con                                                                                                    | Discharg<br>npleted<br>Schedule<br>19/Oct/2<br>28/Nov/<br>28/Dec/2                                                                        | en interven<br>t or the "I<br>e Validation Dis<br>ed Date and Time<br>1017 09:36 BST<br>2017 16:56 GMT<br>2017 14:46 GMT                                                                         | charge Disper<br>Task Status<br>Overdue<br>InProcess<br>InProcess                                                                | tions" -<br>nsing Outp<br>Mnemonic<br>Medication<br>Misoprosto                                                                        | micr<br>Tab<br>Patient<br>Patient<br>P-Requ<br>Syster<br>I DOSE:                                                                                                    | Durat<br>obial<br>in the<br>Details<br>ested on<br>a generat<br>800 micro                                                 | revie<br>Pha<br>19/0ct<br>ed ord                                      | WS a<br>rmac<br>Charted<br>Test, Ph<br>Test, Ph       | are v<br>cy M | Ta<br>Ta<br>Mi<br>t01 Ph | e frc<br>Mai<br>sk Desc<br>edicatio                     | ription<br>n History<br>Clinical Ir              | nterver                       |                                               |
| Ist in Power<br>Pharmacy Tasks<br>Task retrieval com<br>Comparison<br>Comparison<br>Comparis | Discharg<br>pieted<br>Schedule<br>19/Oct/2<br>28/Nov/.<br>28/Dec/2<br>tory Profile                                                        | en interven<br>t or the "I<br>e Validation Dis<br>ed Date and Time<br>1017 09:36 BST<br>2017 16:56 GMT<br>2017 14:46 GMT                                                                         | ntervent<br>charge Disper<br>Task Status<br>Overdue<br>InProcess<br>InProcess                                                    | tions" Outp                                                                                                    | micr<br>Tab<br>Patient<br>Patient<br>P-Requ<br>Syster<br>I DOSE:                                                                                                    | Durat<br>obial<br>in the<br>Details<br>ested on<br>a generat<br>800 micro                                                 | revie<br>Pha<br>19/0ct<br>ed ord                                      | WS a<br>rmac<br>Charted<br>Test, Ph<br>Test, Ph       | are v<br>cy M | Ta<br>Ta<br>Mi<br>t01 Ph | e frc<br>Mai<br>sk Desc<br>edicatio                     | ription<br>n History<br>Clinical Ir              | nterver                       |                                               |
| Itst in Power<br>Pharmacy Tasks<br>Task retrieval com<br>Comparison<br>Acute Profile Ambula<br>Pharmacy Tasks Dis<br>Task retrieval completer<br>Task retrieval completer                                                                                                    | Discharg<br>Discharg<br>npleted<br>Schedule<br>19/Oct/2<br>28/Nov/<br>28/Doc/2<br>tory Profile<br>scharge Valice<br>ted                   | en interven<br>t or the "I<br>e Validation Dis<br>ed Date and Time<br>1017 09:36 BST<br>2017 16:56 GMT<br>2017 14:46 GMT<br>Results Intervention<br>Jation Discharge Dis                         | ntervent<br>charge Disper<br>Task Status<br>Overdue<br>InProcess<br>InProcess<br>s<br>pensing Outpu                              | tions" Outp                                                                                                    | micr<br>Tab<br>natient<br>- Requ<br>Syster<br>I DOSE:                                                                                                    | Durat<br>obial<br>in the<br>Details<br>ested on<br>a generat<br>800 micro                                                 | revie<br>Pha<br>19/0ct<br>ed ord                                      | WS a<br>rmac<br>Charted<br>Test, Ph<br>Test, Ph       | are v<br>cy M | Ta<br>Ta<br>Mi<br>t01 Ph | e frc<br>Mai<br>sk Desc<br>edicatio<br>narmacy          | ription<br>n History<br>Clinical In<br>Antimicro | nterver                       | ntion                                         |
| IIST IN Power                                                                                                    | Discharg<br>Discharg<br>npleted<br>Schedule<br>19/Oct/2<br>28/Nov/<br>28/Doc/2<br>tory Profile<br>scharge Valice<br>ted                   | en interven<br>t or the "I<br>e Validation Dis<br>ed Date and Time<br>1017 09:36 BST<br>2017 16:56 GMT<br>2017 14:46 GMT<br>Results Intervention<br>dation Discharge Dis<br>e and Time Task Stat | ntervent<br>charge Disper<br>Task Status<br>Overdue<br>InProcess<br>s<br>pensing Output                                          | tions" Outp                                                                                                    | micr<br>Tab<br>atient<br>I-Requ<br>Syster<br>I DOSE:<br>IrDOSE:                                                                                                    | Details<br>ested on<br>general<br>800 micro<br>1 g - ROI                                                                  | revie<br>Pha<br>19/Oct<br>ed ord<br>gram<br>JTE: ora                  | PY<br>WS &<br>rmac<br>Charted<br>Test, Ph             | are v<br>cy M | Ta<br>Ta<br>Mi<br>t01 Ph | e frc<br>Mai<br>sk Desc<br>edicatio<br>narmacy          | ription<br>n History<br>Clinical Ir              | nterver<br>obial              |                                               |
| Itst in Power<br>Pharmacy Tasks<br>Task retrieval com                                                                                                    | Discharg<br>npleted<br>Schedule<br>19/Oct/2<br>28/Nov/,<br>28/Dec/2<br>tory Profile<br>scharge Valid<br>ted<br>theduled Dat<br>V/Oct/2017 | en interven<br>t or the "I<br>e Validation Dis<br>ed Date and Time<br>1017 09:36 BST<br>2017 16:56 GMT<br>2017 14:46 GMT<br>Results Intervention<br>dation Discharge Dis<br>e and Time Task Stat | ntervent<br>charge Disper<br>Task Status<br>Overdue<br>InProcess<br>InProcess<br>s<br>us Mnemonic<br>Medication<br>s Misoprostol | tions" Outp<br>nsing Outp<br>Mnemonic<br>Medication<br>Misoprosto<br>Flucloxacilli<br>atient<br>History Reques<br>System<br>DOSE 8: 0 | micr<br>Tab<br>atient<br>- Syster<br>- Requ<br>- Syster<br>- Syster<br>- Syste | Dural<br>Dural<br>Details<br>ested on on<br>general<br>800 micr.<br>1 g - ROI<br>9/0ct/77 09<br>9/0ct/77 09<br>main - ROI | ion of thera<br>revie<br>Pha<br>19/Oct<br>ed ord<br>ogram<br>JTE: ora | py<br>ws a<br>rmac<br>Charted<br>Test, Ph<br>Test, Ph | armacis       | Tall Tart: 26            | e frc<br>Man<br>sk Descc<br>edicatio<br>iarmacy<br>ned) | ription<br>n History<br>Clinical In<br>Antimicro | Ta<br>bbial<br>Ta<br>ist01 PI | ntion<br>ask Descri<br>edication<br>aarmacy ( |